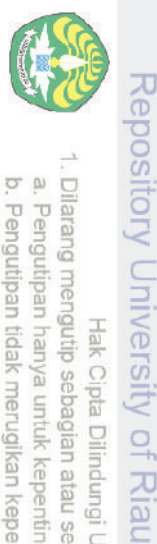

Dilarang

mengutip sebagian atau seluruh karya tulis Hak Cipta Dilindungi Undang-Undang

Ĕ

tanpa mencantumkan sumber

**5**

nttps://repository.unri.ac

 $\overline{\overline{\circ}}$ 

 $\bigcup$  Hak cipta milik Universitas Riau

# **BENTUK MATRIKS DARI TABEL SIMPLEX**

Pada Bab 4 telah dipelajari cara menyelesaikan masalah program linear dengan menggunakan metode simplex baik secara aljabar maupun dengan menggunakan tabel. Dengan menggunakan tabel simplex komputasi terasa lebih mudah. Pada bab ini dibahas penurunan aljabar dari setiap komponen tabel simplex sehingga diharapkan pembaca mampu menghitung angka-angka dari komponen tersebut secara aljabar. Aljabar tabel simplex ini sangat berguna nantinya ketika membahas dualitas dan analisis sensitivitas.

# **5.1 Penurunan Aljabar dari Tabel Simplex**

Pandang kembali persoalan PT Pelangi,

$$
\begin{aligned}\n\text{maks } z &= 3x_1 + 2x_2\\ \n\text{kendala } x_1 + 2x_2 &\le 6\\ \n2x_1 + x_2 &\le 8\\ \n-x_1 + x_2 &\le 1\\ \nx_2 &\le 2\\ \nx_1 \ge 0, x_2 \ge 0.\n\end{aligned}
$$

Bentuk umum dari program linear di atas adalah

```
maks z = \boldsymbol{c}^T \boldsymbol{x}kendala Ax = bx \geq 0.
```
dengan

$$
c = \begin{bmatrix} 3 \\ 2 \end{bmatrix}, x = \begin{bmatrix} x_1 \\ x_2 \end{bmatrix}, b = \begin{bmatrix} 8 \\ 8 \\ 1 \\ 2 \end{bmatrix}, A = \begin{bmatrix} 1 & 2 \\ 2 & 1 \\ -1 & 1 \\ 0 & 1 \end{bmatrix}.
$$

 $F \wedge T$ 

 $1$   $21$ 

п

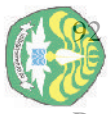

 $\overline{a}$ 

**Itory University** 

N

종 Perhatikan kembali bentuk kanonik dari program linear PT Pelangi.

$$
z - 3x_1 + 2x_2 = 0
$$
  
\n
$$
x_1 + 2x_2 + x_3 = 6
$$
  
\n
$$
2x_1 + x_2 + x_4 = 8
$$
  
\n
$$
-x_1 + x_2 + x_5 = 1
$$
  
\n
$$
x_2 + x_4 = 8
$$
  
\n
$$
x_5 = 1
$$
  
\n
$$
x_6 = 2
$$
  
\n
$$
x_1, x_2, x_3, x_4, x_5, x_6 \ge 0.
$$

dengan  $x_3, x_4, x_5$ , dan  $x_6$  adalah variabel-variabel *slack*.

Dalam bentuk matriks bentuk kanonik ini bisa ditulis

$$
z - cT x = 0
$$
  
[*A I*]  $\begin{bmatrix} x \\ x_s \end{bmatrix} = b$ 

$$
\begin{bmatrix} A & I \end{bmatrix} = \begin{bmatrix} 1 & 2 & 1 & 0 & 0 & 0 \\ 2 & 1 & 0 & 1 & 0 & 0 \\ -1 & 1 & 0 & 0 & 1 & 0 \\ 0 & 1 & 0 & 0 & 0 & 1 \end{bmatrix}, x = \begin{bmatrix} x_1 \\ x_2 \end{bmatrix}, x_s = \begin{bmatrix} x_3 \\ x_4 \\ x_5 \end{bmatrix}.
$$

Secara umum, jika  $m$  adalah jumlah kendala dan  $n$  jumlah variabel maka

$$
\mathbf{c} = \begin{bmatrix} c_1 \\ c_2 \\ \vdots \\ c_n \end{bmatrix}, \mathbf{x} = \begin{bmatrix} x_1 \\ x_2 \\ \vdots \\ x_n \end{bmatrix}, \mathbf{b} = \begin{bmatrix} b_1 \\ b_2 \\ \vdots \\ b_m \end{bmatrix}, \mathbf{A} = \begin{bmatrix} a_{11} & a_{12} & \dots & a_{1n} \\ a_{21} & a_{22} & \dots & a_{2n} \\ \vdots & \vdots & \vdots & \vdots \\ a_{m1} & a_{m2} & \dots & a_{mn} \end{bmatrix}
$$

Dengan menambahkan vektor variabel *slack*

$$
\mathbf{x}_s = \begin{bmatrix} x_{n+1} \\ x_{n+2} \\ \vdots \\ x_{n+m} \end{bmatrix}
$$

dan matriks  $\begin{bmatrix} A & I \end{bmatrix}$ , maka bentuk kanonik secara umum adalah

$$
z - c^T x = 0
$$
  
[*A I*]  $\begin{bmatrix} x \\ x_s \end{bmatrix} = b$ .

 $\frac{1}{\frac{1}{\sqrt{2}}}$ Ę

**rensitas** 

Riau

cipta

penulisan karya ilmiah, penyusunan laporan, penulisan kritik atau tinjauan suatu masalah.

sumber:

 $\begin{bmatrix} A & I \end{bmatrix}$  adalah matriks berukuran  $m \times (m + n)$  $\overline{\phantom{a}}$  $\boldsymbol{\chi}$  $\left[\frac{n}{x_s}\right]$  vektor kolom berukuran  $(m + n) \times 1$ .

Dilarang r mengumumkan dan memperbanyak sebagian atau seluruh karya tulis ini dalam bentuk apapun tanpa izin Universitas pendidikan, penelitian,<br>gan Universitas Riau. Riau.

dengan

**eposito** 

dC.IQ

Repository University

Dilarang

Pengutipan hanya untuk kepentingan pendidikan, penelitian,<br>E mengutip sebagian atau seluruh karya tulis ini Hak Cipta Dilindungi Undang-Undang

 $\overline{a}$ 

Riau

https://repository.unri.ac.id

C) Hak cipta milik Universitas Riau

tanpa mencantumkan sumber:

penulisan karya ilmiah, penyusunan laporan, penulisan kritik atau tinjauan suatu masalah.

Sekarang, pilihlah submatriks dari  $\begin{bmatrix} A & I \end{bmatrix}$  yang merupakan matriks basis sekarang yang kolom-kolomnya terdiri dari koefisien-koefisien variabel basis. Namakan submatriks ini  $B$ , lantas

$$
Bx_B=b.
$$

dengan  $x_B$  adalah vektor basis sekarang. Kemudian diperoleh

 $x_B = B^{-1}b$ ,

dan z dihitung dengan menggunakan

$$
z=c_B^T x_B=c_B^T B^{-1}b,
$$

dengan  $c_B$  koefisien fungsi tujuan yang berkorespondensi dengan  $x_B$ .

**Contoh 5.1** Perhatikan kembali tabel simplex masalah PT Pelangi.

*Pada Iterasi 0***:**

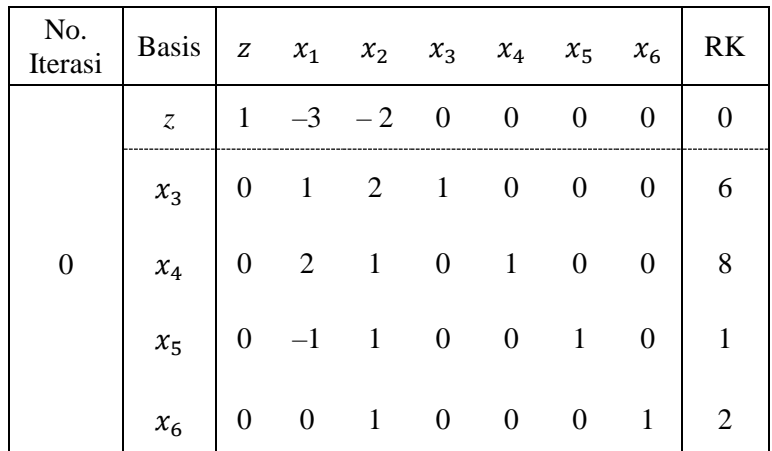

$$
\mathbf{x}_B = \begin{bmatrix} x_3 \\ x_4 \\ x_5 \\ x_6 \end{bmatrix}, \mathbf{B} = \begin{bmatrix} 1 & 0 & 0 & 0 \\ 0 & 1 & 0 & 0 \\ 0 & 0 & 1 & 0 \\ 0 & 0 & 0 & 1 \end{bmatrix}, \mathbf{c}_B = \begin{bmatrix} 0 \\ 0 \\ 0 \\ 0 \end{bmatrix}, \mathbf{b} = \begin{bmatrix} 6 \\ 8 \\ 1 \\ 2 \end{bmatrix}.
$$

$$
\mathbf{B}^{-1} = \begin{bmatrix} 1 & 0 & 0 & 0 \\ 0 & 1 & 0 & 0 \\ 0 & 0 & 1 & 0 \\ 0 & 0 & 0 & 1 \end{bmatrix}.
$$

$$
\mathbf{x}_B = \mathbf{B}^{-1} \mathbf{b} = \begin{bmatrix} 1 & 0 & 0 & 0 \\ 0 & 1 & 0 & 0 \\ 0 & 0 & 1 & 0 \\ 0 & 0 & 0 & 1 \end{bmatrix} \begin{bmatrix} 6 \\ 8 \\ 1 \\ 2 \end{bmatrix} = \begin{bmatrix} 6 \\ 8 \\ 1 \\ 2 \end{bmatrix}.
$$

Penurunan Aljabar dari Tabel Simplex

 $z = c_B^T B^{-1} b = [0 \ 0 \ 0 \ 0]$   $\vert = 0.$ 

*Pada Iterasi 1***:**

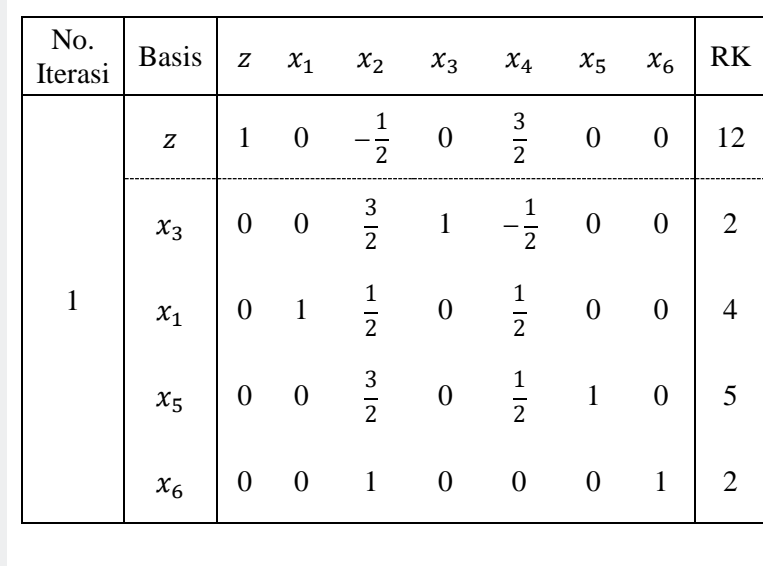

$$
\mathbf{x}_B = \begin{bmatrix} x_3 \\ x_1 \\ x_5 \\ x_6 \end{bmatrix}, \mathbf{B} = \begin{bmatrix} 1 & 1 & 0 & 0 \\ 0 & 2 & 0 & 0 \\ 0 & -1 & 1 & 0 \\ 0 & 0 & 0 & 1 \end{bmatrix}, \mathbf{c}_B = \begin{bmatrix} 0 \\ 3 \\ 0 \\ 0 \end{bmatrix}, \mathbf{b} = \begin{bmatrix} 6 \\ 8 \\ 1 \\ 2 \end{bmatrix}.
$$
  

$$
\mathbf{B}^{-1} = \begin{bmatrix} 1 & -\frac{1}{2} & 0 & 0 \\ 0 & \frac{1}{2} & 0 & 0 \\ 0 & \frac{1}{2} & 1 & 0 \\ 0 & 0 & 0 & 1 \end{bmatrix}.
$$
  

$$
\mathbf{x}_B = \mathbf{B}^{-1} \mathbf{b} = \begin{bmatrix} 1 & -\frac{1}{2} & 0 & 0 \\ 0 & \frac{1}{2} & 0 & 0 \\ 0 & \frac{1}{2} & 1 & 0 \\ 0 & 0 & 0 & 1 \end{bmatrix} \begin{bmatrix} 6 \\ 8 \\ 2 \\ 1 \end{bmatrix} = \begin{bmatrix} 2 \\ 4 \\ 5 \\ 2 \end{bmatrix}.
$$
  

$$
z = \mathbf{c}_B^T \mathbf{B}^{-1} \mathbf{b} = \begin{bmatrix} 0 & 3 & 0 & 0 \end{bmatrix} \begin{bmatrix} 2 \\ 4 \\ 5 \\ 2 \end{bmatrix} = 12.
$$

 $\mathcal{C}$ 

ō.

a. Pengutipan hanya untuk kepentingan pendidikan, penelitian, penulisan karya ilmiah, penyusunan laporan, penulisan kritik atau tinjauan suatu masalah. Pengutipan tidak merugikan kepentingan Universitas Riau.

 $\bigcirc$  Hak cipta milik Universitas Riau

. Dilarang mengumumkan dan memperbanyak sebagian atau seluruh karya tulis ini dalam bentuk apapun tanpa izin Universitas Riau

#### *Pada Iterasi 2***:**

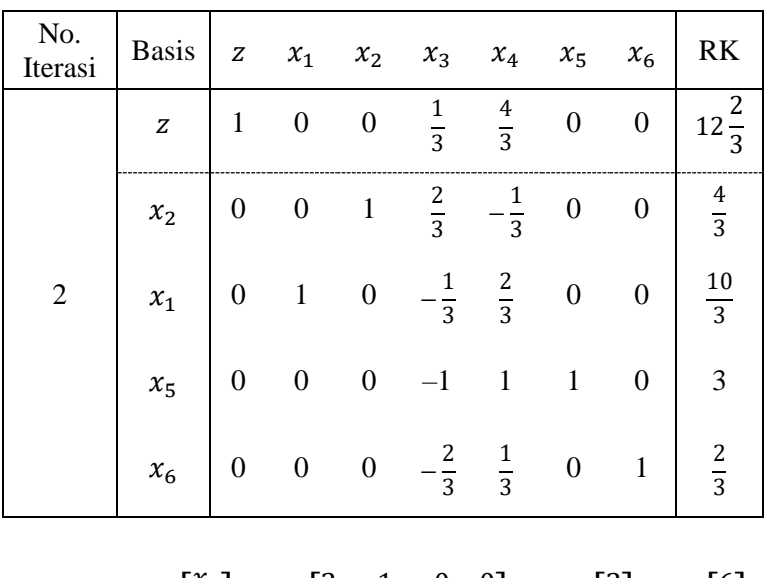

$$
\mathbf{x}_{B} = \begin{bmatrix} x_{2} \\ x_{1} \\ x_{5} \\ x_{6} \end{bmatrix}, \mathbf{B} = \begin{bmatrix} 2 & 1 & 0 & 0 \\ 1 & 2 & 0 & 0 \\ 1 & -1 & 1 & 0 \\ 1 & 0 & 0 & 1 \end{bmatrix}, \mathbf{c}_{B} = \begin{bmatrix} 2 \\ 3 \\ 0 \\ 0 \end{bmatrix}, \mathbf{b} = \begin{bmatrix} 6 \\ 8 \\ 1 \\ 2 \end{bmatrix}.
$$

$$
\mathbf{B}^{-1} = \begin{bmatrix} \frac{2}{3} & -\frac{1}{3} & 0 & 0 \\ -\frac{1}{3} & \frac{2}{3} & 0 & 0 \\ -\frac{1}{3} & \frac{1}{3} & 0 & 1 \end{bmatrix}.
$$

$$
\mathbf{x}_{B} = \mathbf{B}^{-1} \mathbf{b} = \begin{bmatrix} \frac{2}{3} & -\frac{1}{3} & 0 & 0 \\ -\frac{1}{3} & \frac{2}{3} & 0 & 0 \\ -\frac{1}{3} & \frac{1}{3} & 0 & 0 \\ -\frac{2}{3} & \frac{1}{3} & 0 & 1 \end{bmatrix} \begin{bmatrix} 6 \\ 8 \\ 8 \\ 2 \\ 1 \end{bmatrix} = \begin{bmatrix} \frac{4}{3} \\ \frac{10}{3} \\ \frac{2}{3} \\ \frac{1}{3} \end{bmatrix}.
$$

$$
z = \mathbf{c}_{B}^{T} \mathbf{B}^{-1} \mathbf{b} = \begin{bmatrix} 2 & 3 & 0 & 0 \end{bmatrix} \begin{bmatrix} \frac{4}{3} \\ \frac{10}{3} \\ \frac{10}{3} \\ \frac{1}{3} \end{bmatrix} = 12\frac{2}{3}.
$$

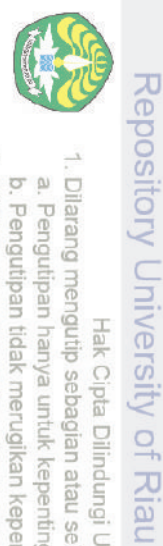

Hak Cipta Dilindungi Undang-Undang

<u>https://repository.unri.ac.id</u>

 $\bigcirc$  Hak cipta milik Universitas Riau

1. Dilarang mengutip sebagian atau seluruh karya tulis ini tanpa mencantumkan sumber: a. Pengutipan hanya untuk kepentingan pendidikan, penelitian, penulisan karya ilmiah, penyusunan laporan, penulisan kritik atau tinjauan suatu masalah.<br>b. Pengutipan tidak merugikan kepentingan Universitas Riau.<br>. Dilarang

 $\mathcal{C}$ 

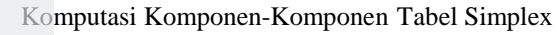

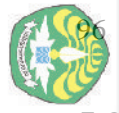

buele

/ Uniiversity of Riau<br>Hak Baba Dilindungi<br>ng mengutip sebagian atau s

 $\lt$ 

## 공 **5.2 Komputasi Komponen-Komponen Tabel Simplex**

Perhatikan kembali persoalan program linear dalam bentuk kanonik yang umum

$$
z - c^{T} x = 0,
$$
  
\n
$$
[A \quad I] \begin{bmatrix} x \\ x_{s} \end{bmatrix} = b,
$$
  
\n
$$
z - c^{T} x = 0,
$$
  
\n
$$
Ax + Ix_{s} = b.
$$
\n(5.1)

Dalam bentuk matriks sistem persamaan (5.1) dapat ditulis

$$
\begin{bmatrix} 1 & -c^T & 0 \\ 0 & A & I \end{bmatrix} \begin{bmatrix} z \\ x \\ x_s \end{bmatrix} = \begin{bmatrix} 0 \\ b \end{bmatrix}.
$$

 $\frac{3}{5}$ <br>
Sebelumnya telah diperoleh<br>
Sebelumnya telah diperoleh<br>
Sebelumnya telah diperoleh<br>
Sebelumnya telah diperoleh<br>
Z = /repository.umri<br>anpa mencamumkan s<br>i tanpa mencamumkan s

 $z = c_B^T B^{-1} b,$  $x_B = B^{-1}b$ ,

$$
z - c_B^T x_B = 0,
$$
  

$$
Bx_B = b,
$$

 $\frac{a}{b}$ <br> $\frac{b}{c}$ atau dalam bentuk matriks

**TILLIN'** 

$$
\begin{bmatrix} 1 & -c_B^T \\ \mathbf{0} & B \end{bmatrix} \begin{bmatrix} z \\ x_B \end{bmatrix} = \begin{bmatrix} 0 \\ b \end{bmatrix}.
$$

Kemudian diperoleh (diserahkan kepada pembaca untuk mencarinya)

$$
\begin{bmatrix} Z \\ \boldsymbol{x}_B \end{bmatrix} = \begin{bmatrix} 1 & \boldsymbol{c}_B^T \boldsymbol{B}^{-1} \\ \boldsymbol{0} & \boldsymbol{B}^{-1} \end{bmatrix} \begin{bmatrix} 0 \\ \boldsymbol{b} \end{bmatrix} = \begin{bmatrix} \boldsymbol{c}_B^T \boldsymbol{B}^{-1} \boldsymbol{b} \\ \boldsymbol{B}^{-1} \boldsymbol{b} \end{bmatrix}.
$$
 (5.2)

Persamaan (5.2) berlaku untuk sebarang iterasi. Khusus untuk Iterasi 0 selalu berlaku<br>
<del>g</del><br>
a

$$
\begin{bmatrix} z \\ x_B \end{bmatrix} = \begin{bmatrix} 0 \\ b \end{bmatrix}.
$$

Karena<br>El<br>El

 $\exists$ 

 $\overrightarrow{0}$  $\overline{a}$ 

Riau

laporan, penulisan kritik atau tinjauan suatu masalah.

$$
\begin{bmatrix} 1 & c_B^T B^{-1} \\ \mathbf{0} & B^{-1} \end{bmatrix} \begin{bmatrix} 0 \\ b \end{bmatrix} = \begin{bmatrix} c_B^T B^{-1} b \\ B^{-1} b \end{bmatrix}
$$

maka untuk sebarang iterasi berlaku

penulsan

karya ilmiah, penyusunan

$$
\begin{bmatrix} 1 & c_B^T B^{-1} \\ 0 & B^{-1} \end{bmatrix} \begin{bmatrix} 1 & -c^T & 0 \\ 0 & A & I \end{bmatrix} \begin{bmatrix} z \\ x \\ x_s \end{bmatrix} = \begin{bmatrix} c_B^T B^{-1} b \\ B^{-1} b \end{bmatrix},
$$

atau

$$
\begin{bmatrix} 1 & c_B^T B^{-1} A - c^T & c_B^T B^{-1} \\ 0 & B^{-1} A & B^{-1} \end{bmatrix} \begin{bmatrix} z \\ x \\ x_s \end{bmatrix} = \begin{bmatrix} c_B^T B^{-1} b \\ B^{-1} b \end{bmatrix} \tag{5.3}
$$

Persamaan (5.3) dapat ditulis dalam bentuk tabel sebagaimana yang dapat dilihat pada Tabel 5.1.

| Iterasi<br>ke-   | <b>Baris</b>     | <b>Basis</b> | Z            | Koefisien dari variabel               |               | RK             |
|------------------|------------------|--------------|--------------|---------------------------------------|---------------|----------------|
|                  |                  |              |              | Asal                                  | <i>Slack</i>  |                |
| $\boldsymbol{0}$ | $\Omega$         | Z            | 1            | $-c^T$                                | $c_B^TB^{-1}$ |                |
|                  | $1-m$            | $x_B$        | 0            | A                                     | I             | b              |
| $\vdots$         |                  | ÷.           | $\vdots$     |                                       |               |                |
| Iterasi<br>ke-   | <b>Baris</b>     | <b>Basis</b> | Z            | Koefisien dari variabel               |               | R <sub>K</sub> |
|                  |                  |              |              | Asal                                  | <b>Slack</b>  |                |
| Seba-<br>rang    | $\boldsymbol{0}$ | Z            | $\mathbf{1}$ | $c_B^T B^{-1} A - c^T$ $c_B^T B^{-1}$ |               | $c_B^TB^{-1}b$ |
|                  | $1-m$            | $x_B$        | 0            | $B^{-1}A$                             | $B^{-1}$      | $B^{-1}b$      |

**Tabel 5.1** Tabel simplex versi matriks

**Contoh 5.2** Lihat kembali tabel simplex persoalan PT Pelangi. *Pada Iterasi 1***:**

$$
B = \begin{bmatrix} 1 & 0 & 0 & 0 \\ 0 & 1 & 0 & 0 \\ 0 & 0 & 1 & 0 \\ 0 & 0 & 0 & 1 \end{bmatrix}, \qquad B^{-1} = \begin{bmatrix} 1 & -\frac{1}{2} & 0 & 0 \\ 0 & \frac{1}{2} & 0 & 0 \\ 0 & \frac{1}{2} & 1 & 0 \\ 0 & 0 & 0 & 1 \end{bmatrix}.
$$

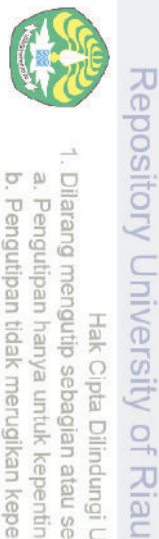

Dilarang

Z

mengutip sebagian atau seluruh karya tulis ini tanpa mencantumkan sumber:

https://repository.unri.ac.id

 $\bigcirc$ Hak cipta milik Universitas Riau

Hak Cipta Dilindungi Undang-Undang

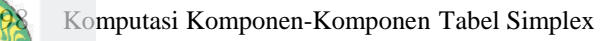

. Dilarang mengumumkan dan memperbanyak sebagian atau seluruh karya tulis ini dalam bentuk apapun tanpa izin Universitas Riau b. Pengutipan tidak merugikan kepentingan Universitas Riau

a. Pengutipan hanya untuk kepentingan pendidikan, penelitian, penulisan karya ilmiah, penyusunan laporan, penulisan kritik atau tinjauan suatu masalah

To Dilarang mengutip sebagian atau seluruh karya tulis ini tanpa mencantumkan sumber

Hak Cipta Dilindungi Undang-Undang

1 3  $\frac{1}{2}$  0 0 1 −  $\overline{\phantom{a}}$  $\vert 0$  $\mathsf{l}$ 2 I  $\overline{\phantom{a}}$ 1 2 I I 1 1 I  $\overline{\phantom{a}}$ I  $\mathsf{l}$ 2 1 0  $\frac{1}{2}$  0 0 1  $B^{-1}A =$ [  $\vert$  = . 2 I  $\overline{\phantom{a}}$ I  $\overline{\phantom{a}}$ −1 1  $0 \frac{1}{2}$ 3 I  $\overline{\phantom{a}}$ I  $\overline{\phantom{a}}$ 0 1  $\frac{1}{2}$  1 0 0 I  $\overline{\phantom{a}}$ I Ι 2  $\lfloor$  $0 \t 0 \t 0 \t 1$  $\lfloor$  $0 \t1$  $\frac{1}{2}$  0 0 1 −  $\begin{bmatrix} 1 & 2 \\ 3 & 4 \end{bmatrix}$  $\overline{\phantom{a}}$ 6 2 1 I  $\overline{\phantom{a}}$ 8 4 0  $\frac{1}{2}$  0 0  $B^{-1}b =$  $\overline{\phantom{a}}$  $\vert = \vert$ ]. I  $\overline{\phantom{a}}$ 1 5  $0 \frac{1}{2}$ I  $\overline{\phantom{a}}$ 2 2  $\frac{1}{2}$  1 0 I  $\overline{\phantom{a}}$  $\lfloor$  $0 \t 0 \t 0 \t 1$ 1 0 0 1 − I 2 I I 1 ł I  $=\begin{bmatrix} 0 & \frac{3}{2} \end{bmatrix}$ 0 0 0  $c_B^T B^{-1} = [0 \quad 3 \quad 0 \quad 0]$  $\frac{2}{2}$  0 0]. 2 I I  $0 \frac{1}{2}$ I I  $1 \quad 0$ I 2  $\lfloor$  $0 \t 0 \t 0 \t 1$ 6  $c_B^T B^{-1} b = \begin{bmatrix} 0 & \frac{3}{2} \end{bmatrix}$ 8  $\begin{bmatrix} 2 & 0 & 0 \end{bmatrix}$  $= 12.$ 1 2 C) Hak cipta milik Universitas Riau 1 2 2 1  $c_B^T B^{-1} A - c^T = [0 \quad 3 \quad 0 \quad 0]$  $[-[3 \ 2]$ −1 1 0 1  $=\begin{bmatrix} 3 & \frac{3}{2} \end{bmatrix}$  $\left[\begin{matrix} 3 \\ 2 \end{matrix}\right] - \left[\begin{matrix} 3 \\ 2 \end{matrix}\right] = \left[\begin{matrix} 0 \\ -\frac{1}{2} \end{matrix}\right]$ ].2

Dilarang mengumumkan dan memperbanyak sebagian atau seluruh karya tulis ini dalam bentuk apapun tanpa izin Universitas Riau

ō. Pengutipan tidak merugikan kepentingan Universitas Riau

- 
- 
- 
- 
- a. Pengutipan hanya untuk kepentingan pendidikan, penelitian, penulisan karya ilmiah, penyusunan laporan, penulisan kritik atau tinjauan suatu masalah

To Dilarang mengutip sebagian atau seluruh karya tulis ini tanpa mencantumkan sumber

Hak Cipta Dilindungi Undang-Undang

Repository University of Riau

<u>https://repository.unri.ac.id</u>

Universitas Riau (Universitas Riau

*Pada Iterasi 2***:**

 $B = |$ 2 1 0 0 1 2 0 0 1 −1 1 0 1 0 0 1  $\mid$  ,  $B^{-1}$  =  $\lfloor$ I I I I I I 2  $\frac{1}{3}$  – 1  $\frac{1}{3}$  0 0 − 1 3 2  $\frac{1}{3}$  0 0 −1 1 1 0 − 2 1 3 3  $\begin{bmatrix} 0 & 1 \end{bmatrix}$  $\overline{\mathsf{I}}$  $\overline{\phantom{a}}$  $\overline{\phantom{a}}$  $\overline{\phantom{a}}$  $\overline{\phantom{a}}$  $\overline{\phantom{a}}$ .  $B^{-1}A =$  $\lfloor$ I I I I I I 2  $\frac{1}{3}$  – 1  $\frac{1}{3}$  0 0 − 1 3 2  $\frac{1}{3}$  0 0 −1 1 1 0 − 2 3 1  $\frac{1}{3}$  0 1  $\overline{\phantom{a}}$  $\overline{\phantom{a}}$  $\overline{\phantom{a}}$  $\overline{\phantom{a}}$  $\overline{\phantom{a}}$  $\overline{\phantom{a}}$  $\overline{\phantom{a}}$ 1 2 2 1 −1 1 0 1  $=$   $\vert$ 0 1 1 0 0 0 0 0 ].  $B^{-1}b =$  $\lfloor$ I I I I I I 2  $\frac{1}{3}$  – 1  $\frac{1}{3}$  0 0 − 1 3 2  $\frac{1}{3}$  0 0 −1 1 1 0 − 2 3 1  $\frac{1}{3}$  0 1 I  $\mathsf{l}$  $\mathsf{l}$  $\overline{\phantom{a}}$  $\overline{\phantom{a}}$ I [ 6 8 1 2  $\vert$  =  $\lfloor$ I I I I I I 4 3 10 3 3 2  $\overline{3}$  ] I  $\mathsf{l}$  $\mathsf{l}$  $\mathsf{l}$  $\overline{\phantom{a}}$ I .  $c_B^T B^{-1} = [2 \quad 3 \quad 0 \quad 0]$  $\lfloor$ I I I I I I 2  $\frac{1}{3}$  – 1  $\frac{1}{3}$  0 0 − 1 3 2  $\frac{1}{3}$  0 0 −1 1 1 0 − 2 1 3 3  $\begin{bmatrix} 0 & 1 \end{bmatrix}$  $\overline{\phantom{a}}$  $\overline{\phantom{a}}$  $\overline{\phantom{a}}$  $\overline{\phantom{a}}$  $\overline{\phantom{a}}$  $\overline{\phantom{a}}$  $= \frac{1}{2}$ 3 4  $\frac{1}{3}$  0 0].  $c_B^T B^{-1} b = \left[\frac{1}{2}\right]$ 3 4  $\frac{1}{3}$  0 0] 6 8 1  $\vert = 12$ 2  $\frac{1}{3}$ .

2

Soal-Soal Latihan

 − − = [2 3 0 0] [ 0 1 1 0 0 0 0 0 ] − [3 2] = [3 2] − [3 2] = [0 0]. **Soal-Soal Latihan**

Repository University

Trips://repository

Dilarang

Hak Cipta

Pengutipan hanya untuk kepentingan pendidikan, penelitian.<br>E

1. Kerjakan tabel simplex persoalan PT Bajaku seperti pada Contoh 4.2.

2. Pertimbangkan masalah berikut:

maks  $z = x_1 - x_2 + 2x_3$ kendala  $2x_1 - 2x_2 + 3x_3 \le 5$  $x_1 + x_2 - x_3 \leq 3$  $x_1 - x_2 + x_3 \leq 2$  $x_1, x_2, x_3 \geq 0.$ 

 $\overline{M}$ isalkan  $x_4$ ,  $x_5$ , dan  $x_6$  adalah variabel *slack* untuk kendala berurutan. Setelah menerapkan metode simplex, bagian dari tabel optimal adalah sebagai berikut:

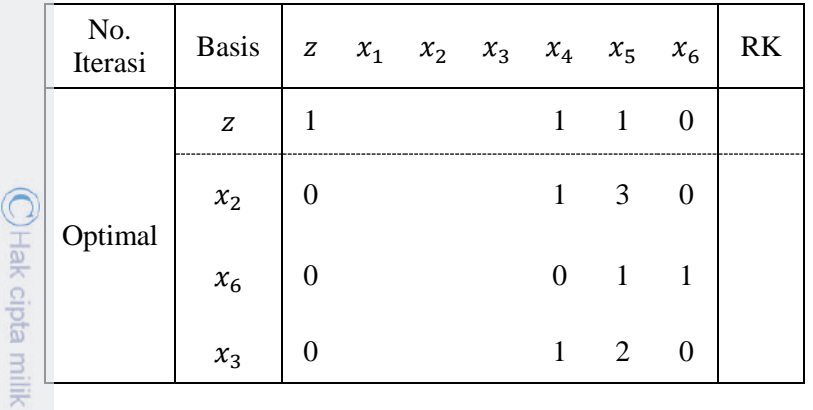

Gunakan bentuk matriks tabel simplex untuk mencari bilangan yang hilang pada tabel akhir tersebut. Perlihatkan perhitungan anda.

tanpa mencantumkan sumber:

penulisan karya ilmiah, penyusunan laporan, penulisan kritik atau tinjauan suatu masalah.

 $\frac{2}{5}$ Riau 3. Pertimbangkan persoalan berikut:

masks 
$$
z = 6x_1 + x_2 + 2x_3
$$

\nkendala  $2x_1 + 2x_2 + \frac{1}{2}x_3 \leq 2$ 

\n $-4x_1 - 2x_2 - \frac{3}{2}x_3 \leq 3$ 

\n $x_1 + 2x_2 + \frac{1}{2}x_3 \leq 2$ 

\n $x_1, x_2, x_3 \geq 0$ 

Misalkan  $x_4$ ,  $x_5$ , dan  $x_6$  adalah variabel *slack* untuk kendala berurutan. Setelah menerapkan metode simplex, bagian dari tabel optimal adalah sebagai berikut:

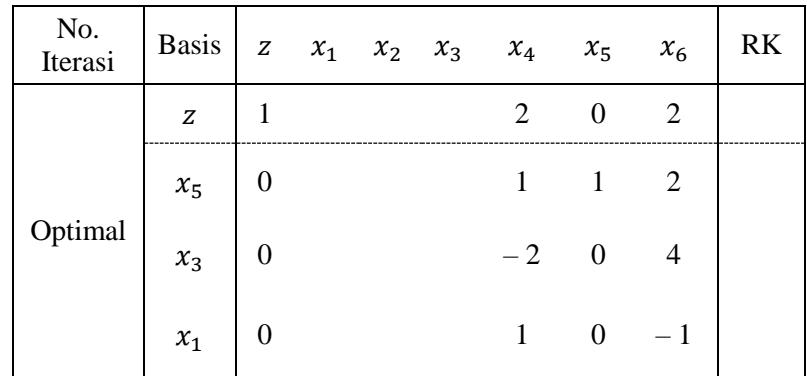

Gunakan bentuk matriks tabel simplex untuk mencari bilangan yang hilang pada tabel akhir tersebut. Perlihatkan perhitungan anda.

4. Pertimbangkan persoalan berikut.

$$
\min z = 2x_1 + 3x_2 + 2x_3
$$
  
kendala  $x_1 + 4x_2 + 2x_3 \ge 8$   
 $3x_1 + 2x_2 \ge 6$   
 $x_1, x_2, x_3 \ge 0.$ 

Misalkan  $x_4$  dan  $x_6$  adalah variabel surplus masing-masing untuk kendala pertama dan kedua. Misalkan  $\bar{x}_5$  dan  $\bar{x}_7$  variabel artifisial yang berkorespondensi. Setelah dilakukan beberapa penyesuaian untuk metode *M*-

Repository University of Riau

<u>nttps://repository.unri.ac.id</u>

 $\bigcirc$  Hak cipta milik Universitas

Riau

Dilarang

mengutip sebagian atau

seluruh karya tulis

Ĕ

tanpa mencantumkan sumber:

Hak Cipta Dilindungi Undang-Undang

#### 102REFERENSI TERPILIH

공 Besar, tabel simplex awal yang siap untuk diterapkan metode simplex adalah sebagai berikut:

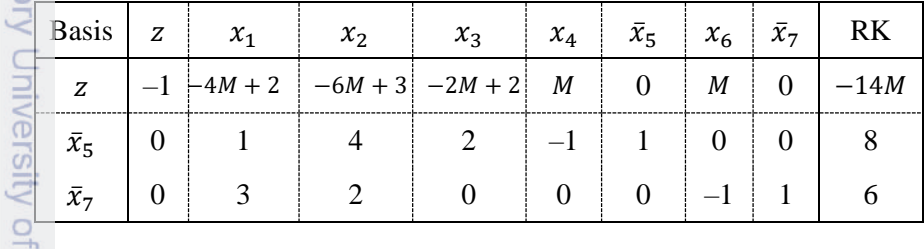

Setelah menerapkan metode simplex, bagian dari tabel akhir optimal adalah sebagai berikut:

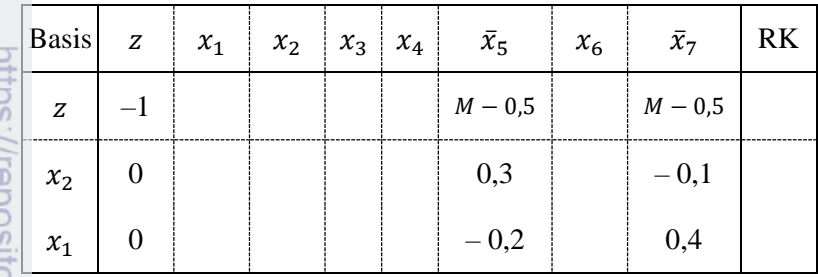

Gunakan bentuk matriks tabel simplex untuk mencari bilangan yang hilang pada tabel akhir tersebut. Perlihatkan perhitungan anda.

### **REFERENSI TERPILIH**

- M. S. Bazaraa, J. J. Jarvis, and H. J. Sherali. *Linear Programming and Network Flows*, 2nd Edition. Wiley India, Delhi, 2008.
- R. Bronson and G. Naadimuthu. *Operations Research*: *Theory and Problems,*  Schaum's Outlines, 2<sup>nd</sup> Edition. McGraw-Hill, New York, 1997.
- F. S. Hillier and G. J. Lieberman. *Introduction to Mathematical Programming*, 2<sup>nd</sup> Edition*.* McGraw-Hill, New York, 1995.
- H. A. Taha. *Operations Research: An Introduction*, 10<sup>th</sup> Ed. Pearson. London.  $\frac{1}{2}$ 2014.
- W. L. Winston. *Operations Research*: *Applications and Algorithms*.International Student 4<sup>th</sup> Edition. Brooks/Cole–Thomson Learning, Belmont, USA, 2004. 95

mengutip phuey

sebagian atau

untuk kepentingan

pendidikan, penelitian

Hak Cipta

Dilindungi Undang-Undang

seluruh

karya S||N| 巨 **Lanpa** 

mencantumkan penulisan

sumber

၉  $\overline{\circ}$ 

karya ilmiah, penyusunan

uesoder

penullsan

kritik atau tinjauan suatu masalah

Riau